# **TELUGU**

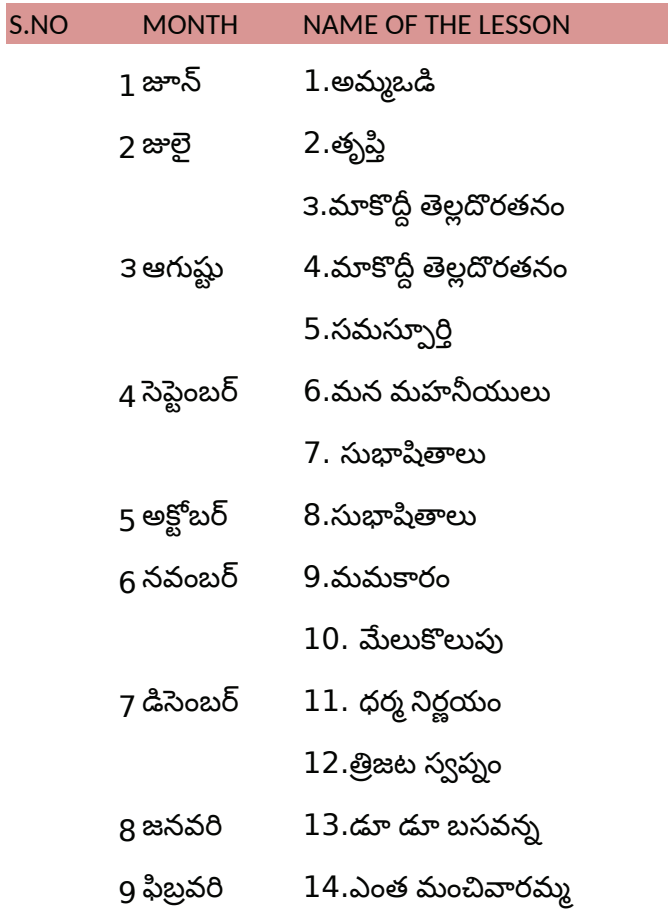

## **HINDI**

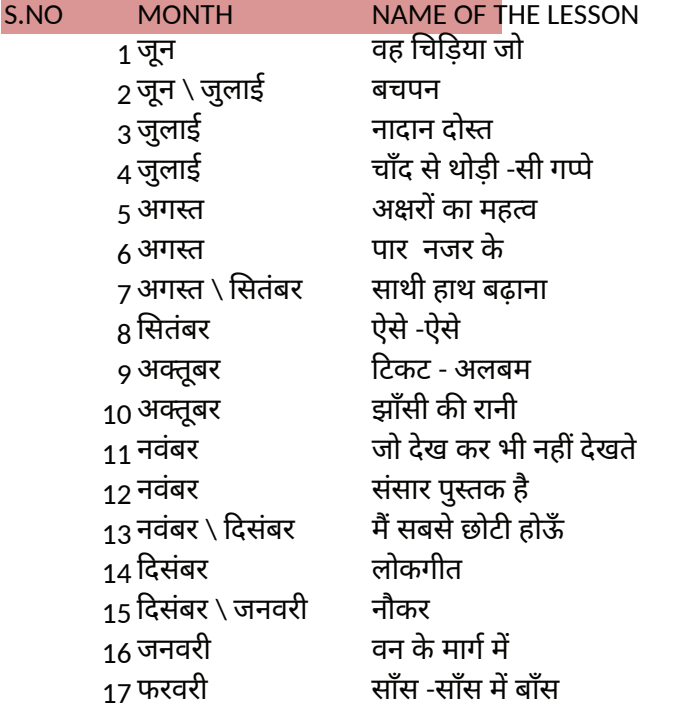

## **ENGLISG**

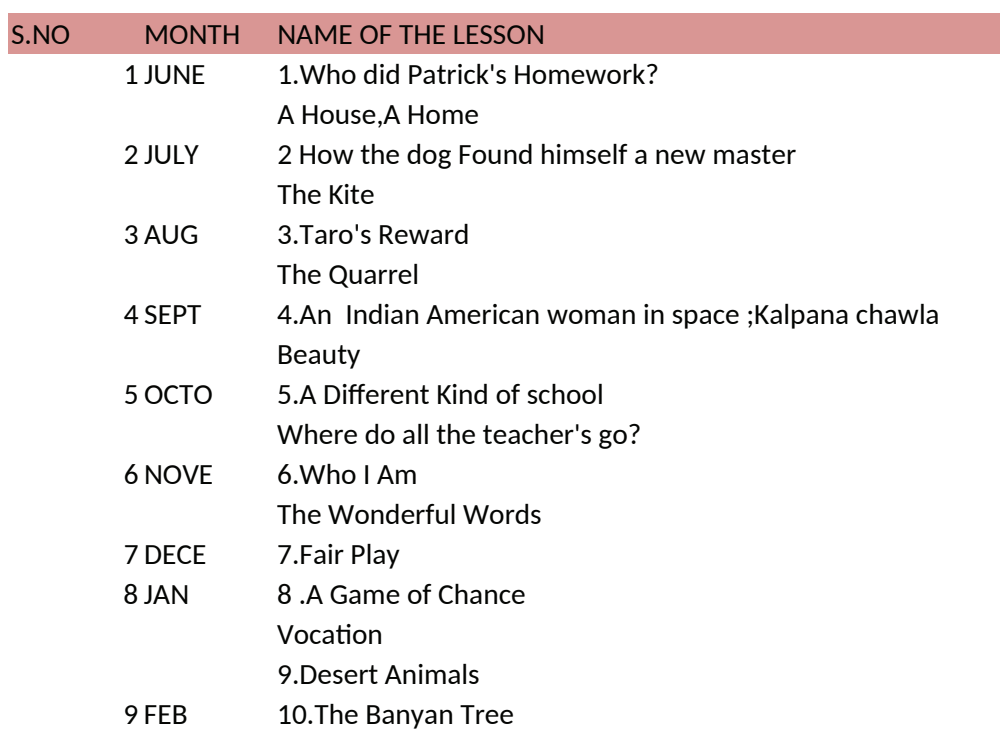

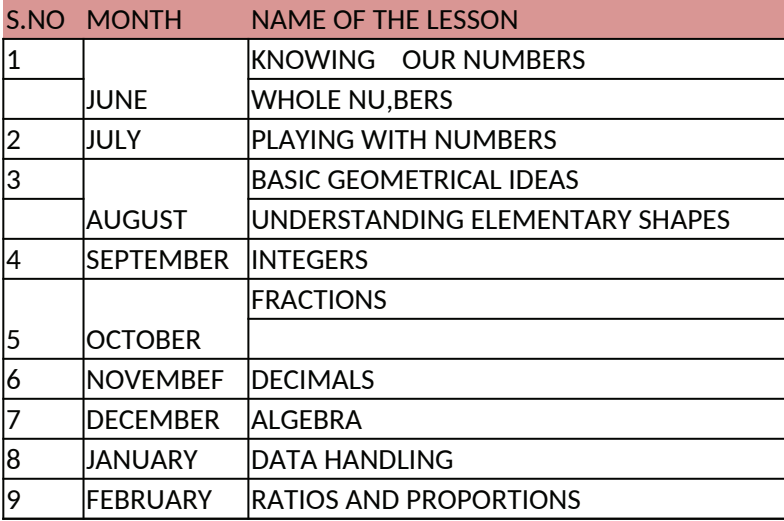

### **PHYSICS**

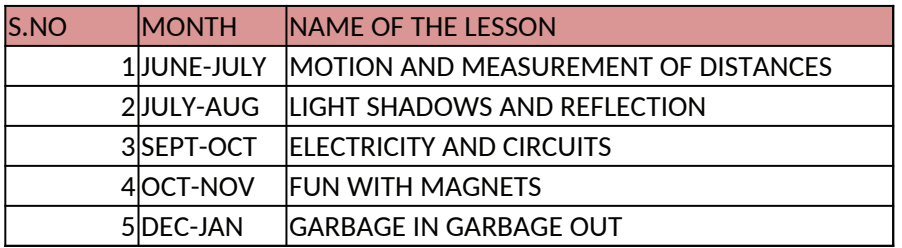

#### **CHEMISTRY**

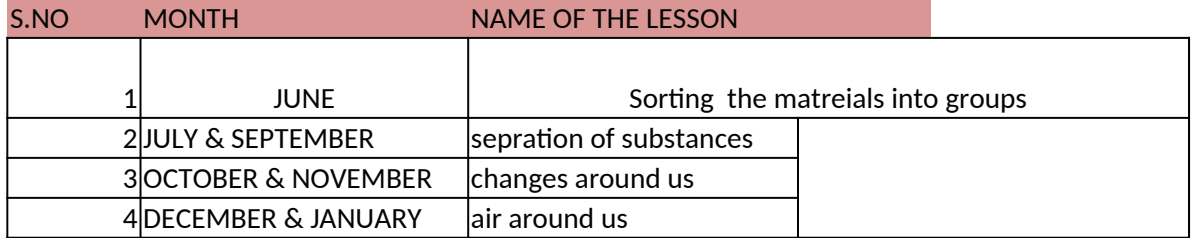

## **BIOLOGY**

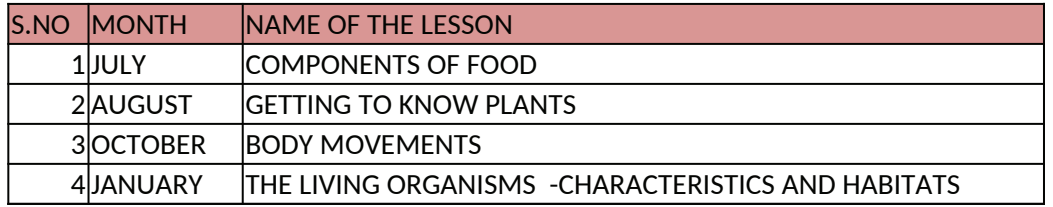

S.NO MONTH NAME OF THE LESSON

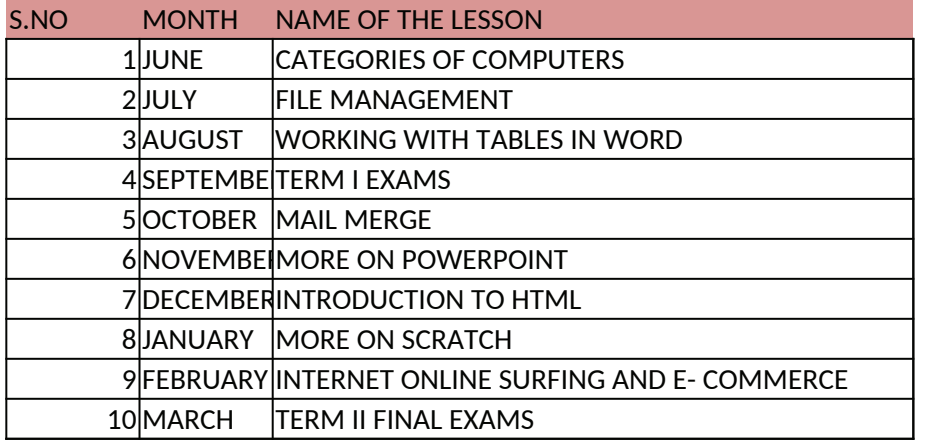

## **VEDIC MATH**

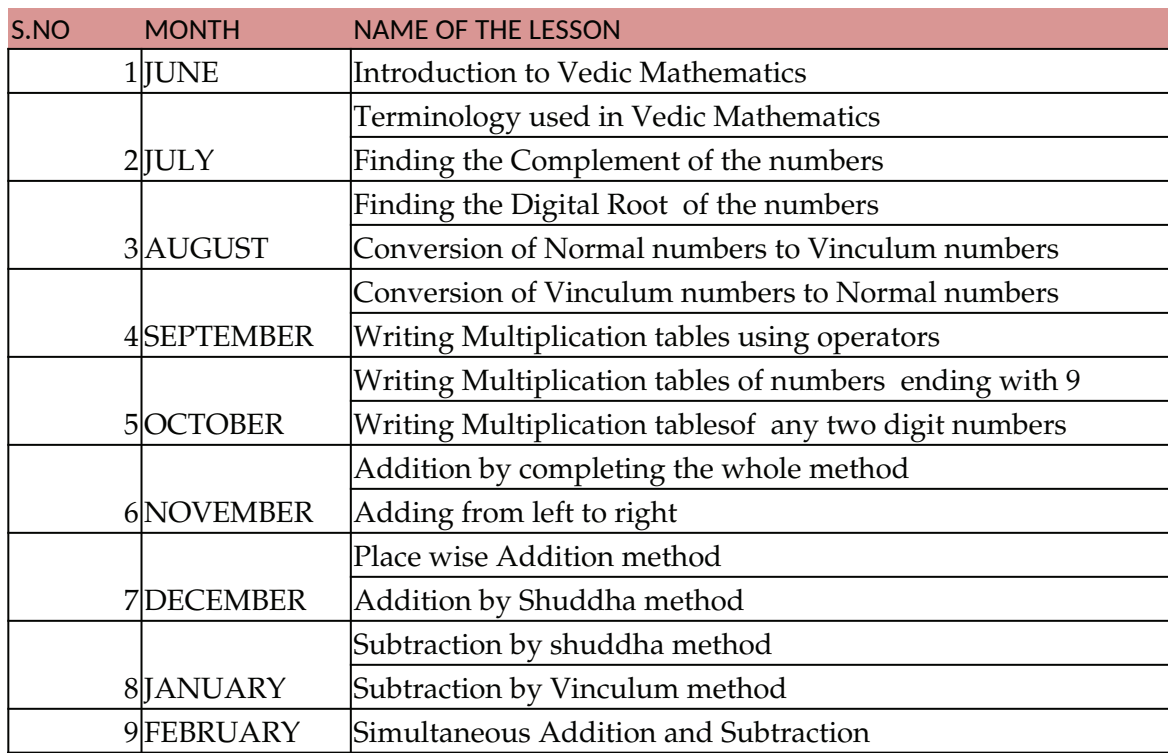